## SAP ABAP table /BA1/F4 STR REFRATE SEL {Structure for Selecting Reference Interest Rates}

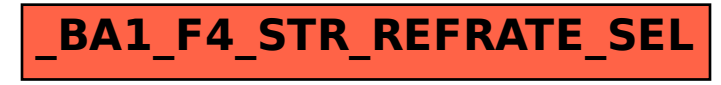